# <span id="page-0-0"></span>Utah Distributed Systems Meetup and Reading Group - Map Reduce and Spark

#### JT Olds

Space Monkey Vivint R&D

January 19 2016

## **Outline**

### 1 [Map Reduce](#page-2-0)

### 2 [Spark](#page-45-0)

### 3 [Conclusion?](#page-89-0)

K ロ ▶ K @ ▶ K 할 ▶ K 할 ▶ 이 할 → 9 Q Q\*

<span id="page-2-0"></span>[Map Reduce & Spark](#page-0-0)

L\_[Map Reduce](#page-2-0)

## **Outline**

#### 1 [Map Reduce](#page-2-0)

### 2 [Spark](#page-45-0)

#### **3** [Conclusion?](#page-89-0)

K ロ ▶ K @ ▶ K 할 > K 할 > 1 할 > 1 9 Q Q \*

#### <span id="page-3-0"></span>1 [Map Reduce](#page-2-0)

- [Context](#page-5-0)
- **[Overall idea](#page-14-0)**
- **[Examples](#page-19-0)**
- **[Architecture](#page-31-0)**
- **■** [Challenges](#page-41-0)

K ロ ▶ K @ ▶ K 할 > K 할 > 1 할 > 1 9 Q Q \*

#### <span id="page-4-0"></span>**MapReduce: Simplified Data Processing on Large Clusters**

Jeffrey Dean and Sanjay Ghemawat

jeff@google.com, sanjay@google.com

*Google, Inc.*

#### **Abstract**

MapReduce is a programming model and an associated implementation for processing and generating large data sets. Users specify a *map* function that processes a key/value pair to generate a set of intermediate key/value pairs, and a *reduce* function that merges all intermediate values associated with the same intermediate key. Many real world tasks are expressible in this model, as shown in the paper.

Programs written in this functional style are automatically parallelized and executed on a large cluster of commodity machines. The run-time system takes care of the details of partitioning the input data, scheduling the program's execution across a set of machines, handling machine failures, and managing the required inter-machine communication. This allows programmers without any experience with parallel and distributed systems to easily utilize the resources of a large distributed system.

Our implementation of MapReduce runs on a large cluster of commodity machines and is highly scalable: a typical MapReduce computation processes many tergiven day, etc. Most such computations are conceptually straightforward. However, the input data is usually large and the computations have to be distributed across hundreds or thousands of machines in order to finish in a reasonable amount of time. The issues of how to parallelize the computation, distribute the data, and handle failures conspire to obscure the original simple computation with large amounts of complex code to deal with these issues.

As a reaction to this complexity, we designed a new abstraction that allows us to express the simple computations we were trying to perform but hides the messy details of parallelization, fault-tolerance, data distribution and load balancing in a library. Our abstraction is inspired by the *map* and *reduce* primitives present in Lisp and many other functional languages. We realized that most of our computations involved applying a *map* operation to each logical "record" in our input in order to compute a set of intermediate key/value pairs, and then applying a *reduce* operation to all the values that shared the same key, in order to combine the derived data appropriately. Our use of a functional model with user-

high performance on large clusters of commodity PCs. Section 2 describes the basi[c prog](#page-3-0)ra[mmin](#page-5-0)[g m](#page-3-0)[odel a](#page-4-0)[nd](#page-5-0)

<span id="page-5-0"></span>L<br>[Context](#page-5-0)

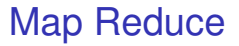

# 1 [Map Reduce](#page-2-0)

- [Context](#page-5-0)
- **[Overall idea](#page-14-0)**
- **[Examples](#page-19-0)**
- **[Architecture](#page-31-0)**
- **[Challenges](#page-41-0)**

K ロ X x 4 D X X 원 X X 원 X 원 X 2 D X 2 0

#### <span id="page-6-0"></span>[Context](#page-6-0)

## Google Map Reduce context

#### $\blacksquare$  Lots of conceptually simple tasks

- On an internet's worth of data
- Spread across thousands of commodity servers

**KOD KARD KED KED BE YOUR** 

#### <span id="page-7-0"></span>[Context](#page-7-0)

## Google Map Reduce context

#### $\blacksquare$  Lots of conceptually simple tasks

#### ■ On an internet's worth of data

■ Spread across thousands of commodity servers

**KOD KARD KED KED BE YOUR** 

<span id="page-8-0"></span>[Context](#page-8-0)

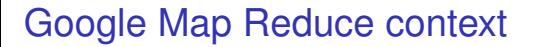

- $\blacksquare$  Lots of conceptually simple tasks
- On an internet's worth of data
- Spread across thousands of commodity servers

**KOD KARD KED KED BE YOUR** 

#### <span id="page-9-0"></span>[Context](#page-9-0)

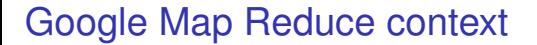

- $\blacksquare$  Lots of conceptually simple tasks
- On an internet's worth of data
- Spread across thousands of commodity servers

**KOD KARD KED KED BE YOUR** 

<span id="page-10-0"></span>[Context](#page-10-0)

## Google Map Reduce context: abstraction?

K ロ ▶ K @ ▶ K 할 ▶ K 할 ▶ 이 할 → 9 Q Q →

#### **Parallelize the computation**

- **Distribute the data**
- **Handle failures**
- With simple code

<span id="page-11-0"></span>L\_[Context](#page-11-0)

## Google Map Reduce context: abstraction?

K ロ ▶ K @ ▶ K 할 ▶ K 할 ▶ 이 할 → 9 Q Q →

#### **Parallelize the computation**

#### Distribute the data

- **Handle failures**
- With simple code

<span id="page-12-0"></span>[Context](#page-12-0)

## Google Map Reduce context: abstraction?

K ロ ▶ K @ ▶ K 할 ▶ K 할 ▶ 이 할 → 9 Q Q →

- **Parallelize the computation**
- Distribute the data
- $\blacksquare$  Handle failures
- With simple code

<span id="page-13-0"></span>[Context](#page-13-0)

## Google Map Reduce context: abstraction?

- **Parallelize the computation**
- Distribute the data
- $\blacksquare$  Handle failures
- With simple code

<span id="page-14-0"></span>[Overall idea](#page-14-0)

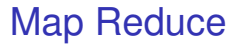

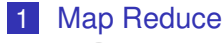

- [Context](#page-5-0)
- **[Overall idea](#page-14-0)**
- **[Examples](#page-19-0)**
- **[Architecture](#page-31-0)**
- [Challenges](#page-41-0)

K ロ X x 4 D X X 원 X X 원 X 원 X 2 D X 2 0

<span id="page-15-0"></span>

Google Map Reduce: Map

 $\text{map}(n_1, d_1) \rightarrow [(k_1, v_1), (k_2, v_2), \ldots]$ 

K ロ ▶ K @ ▶ K 할 ▶ K 할 ▶ 이 할 → 9 Q Q →

<span id="page-16-0"></span>

## Google Map Reduce: Map

 $\text{map}(n_1, d_1) \rightarrow [(k_1, v_1), (k_2, v_2), \ldots]$  $map (n_2, d_2) \rightarrow [(k_3, v_3), (k_1, v_4),...]$ 

**KORKARYKERKE PORCH** 

<span id="page-17-0"></span>

## Google Map Reduce: Reduce

 $reduce (k_1, [v_1, v_4, \ldots]) \to r_1$ 

K ロ ▶ K @ ▶ K 할 ▶ K 할 ▶ 이 할 → 9 Q Q →

<span id="page-18-0"></span>

## Google Map Reduce: Reduce

 $reduce (k_1, [v_1, v_4, ...]) \to r_1$ 

K ロ ▶ K @ ▶ K 할 ▶ K 할 ▶ 이 할 → 9 Q Q →

 $reduce (k_2, [v_2, \ldots]) \rightarrow r_2$ 

<span id="page-19-0"></span> $L$  [Examples](#page-19-0)

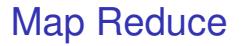

#### 1 [Map Reduce](#page-2-0)

- [Context](#page-5-0)
- **[Overall idea](#page-14-0)**

#### **[Examples](#page-19-0)**

- **[Architecture](#page-31-0)**
- **■** [Challenges](#page-41-0)

K ロ X x 4 D X X 원 X X 원 X 원 X 2 D X 2 0

#### <span id="page-20-0"></span> $L_{\text{Examples}}$  $L_{\text{Examples}}$  $L_{\text{Examples}}$

## Example: Word Count

```
map(String key, String value):
 // key: document name
 // value: document contents
 for each word w in value:
   EmitIntermediate(w, "1");
```
#### <span id="page-21-0"></span> $L$ [Examples](#page-21-0)

## Example: Word Count

```
reduce(String key, Iterator values):
 // key: a word
 // values: a list of counts
 int result = 0:
 for each v in values:
   result += ParseInt(v);
 Emit(AsString(result));
```
#### <span id="page-22-0"></span> $L$ [Examples](#page-22-0)

## Aside: Combiner

```
combine(String key, Iterator values):
 // key: a word
 // values: a list of counts
 int result = 0;
 for each v in values:
   result += ParseInt(v);
 EmitIntermediate(key, AsString(result));
```
<span id="page-23-0"></span> $L$ [Examples](#page-23-0)

## Example: Reverse Web Link Graph

```
map(String key, String value):
 // key: source url
 // value: document contents
 for each link target in value:
   EmitIntermediate(target, key);
```
<span id="page-24-0"></span> $L$ [Examples](#page-24-0)

## Example: Reverse Web Link Graph

reduce(String key, Iterator values): // key: target url // values: a list of source urls Emit(values.serialize());

<span id="page-25-0"></span> $L$ [Examples](#page-25-0)

## Example: Inverted index

```
map(String key, String value):
 // key: document id
 // value: document contents
 for each unique word in value:
   EmitIntermediate(word, key);
```
<span id="page-26-0"></span> $L$ [Examples](#page-26-0)

## Example: Inverted index

reduce(String key, Iterator values): // key: word // values: list of document ids Emit(values.serialize());

#### <span id="page-27-0"></span> $L$ [Examples](#page-27-0)

## Example: Grep

```
map(String key, String value):
 // key: document name
 // value: document contents
 for each line lineno, line in value:
   if PATTERN matches line:
     EmitIntermediate(
         "%s:%d" % (key, lineno), line);
```
<span id="page-28-0"></span> $L_{\text{Examples}}$  $L_{\text{Examples}}$  $L_{\text{Examples}}$ 

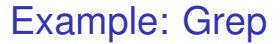

```
reduce(String key, Iterator values):
// key: document/lineno pair
// values: line contents
Emit(values.first);
```
**KOD CONTRACT A BOAR KOD A CO** 

<span id="page-29-0"></span> $L$ [Examples](#page-29-0)

## Example: Distributed sort

map(String key, String value): // key: key // value: record EmitIntermediate(key, value);

<span id="page-30-0"></span> $L$ [Examples](#page-30-0)

```
Example: Distributed sort
```

```
reduce(String key, Iterator values):
 // key: key
 // values: list of records
 for each record in records:
   Emit(record);
```
<span id="page-31-0"></span>[Architecture](#page-31-0)

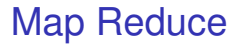

#### 1 [Map Reduce](#page-2-0)

- [Context](#page-5-0)
- **[Overall idea](#page-14-0)**
- **[Examples](#page-19-0)**
- **[Architecture](#page-31-0)**
- **[Challenges](#page-41-0)**

K ロ X x 4 D X X 원 X X 원 X 원 X 2 D X Q Q

<span id="page-32-0"></span>[Architecture](#page-32-0)

## **Architecture**

#### **Master with workers**

- Master pings all workers to track liveness
- Master keeps track of map and reduce task state, restarting failed ones
- Map task output gets written to local disk. So, even completed tasks on failed workers need to be restarted.

<span id="page-33-0"></span>**L**[Architecture](#page-33-0)

## **Architecture**

#### **Master with workers**

#### **Master pings all workers to track liveness**

- **Naster keeps track of map and reduce task state,** restarting failed ones
- Map task output gets written to local disk. So, even completed tasks on failed workers need to be restarted.

<span id="page-34-0"></span>**L**[Architecture](#page-34-0)

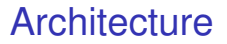

- **Master with workers**
- **Master pings all workers to track liveness**
- **Master keeps track of map and reduce task state,** restarting failed ones
- Map task output gets written to local disk. So, even completed tasks on failed workers need to be restarted.

## <span id="page-35-0"></span>**Architecture**

- **Master with workers**
- Master pings all workers to track liveness
- **Master keeps track of map and reduce task state,** restarting failed ones
- Map task output gets written to local disk. So, even completed tasks on failed workers need to be restarted.

**KORK ERKER ADAM ADA**
<span id="page-36-0"></span>■ Input comes from GFS (triplicate), master tries to schedule map worker on or near server with input replicate.

- User configures reduce partitioning, within a partition all keys are processed in sorted order
- Output often goes back to GFS (output is often the input to another job)
- Stragglers a real problem some jobs are started multiple times.

- <span id="page-37-0"></span>■ Input comes from GFS (triplicate), master tries to schedule map worker on or near server with input replicate.
- User configures reduce partitioning, within a partition all keys are processed in sorted order
- Output often goes back to GFS (output is often the input to another job)
- Stragglers a real problem some jobs are started multiple times.

- <span id="page-38-0"></span>■ Input comes from GFS (triplicate), master tries to schedule map worker on or near server with input replicate.
- User configures reduce partitioning, within a partition all keys are processed in sorted order
- Output often goes back to GFS (output is often the input to another job)
- Stragglers a real problem some jobs are started multiple times.

- <span id="page-39-0"></span>■ Input comes from GFS (triplicate), master tries to schedule map worker on or near server with input replicate.
- User configures reduce partitioning, within a partition all keys are processed in sorted order
- Output often goes back to GFS (output is often the input to another job)
- Stragglers a real problem some jobs are started multiple times.

### <span id="page-40-0"></span>**Stragglers**

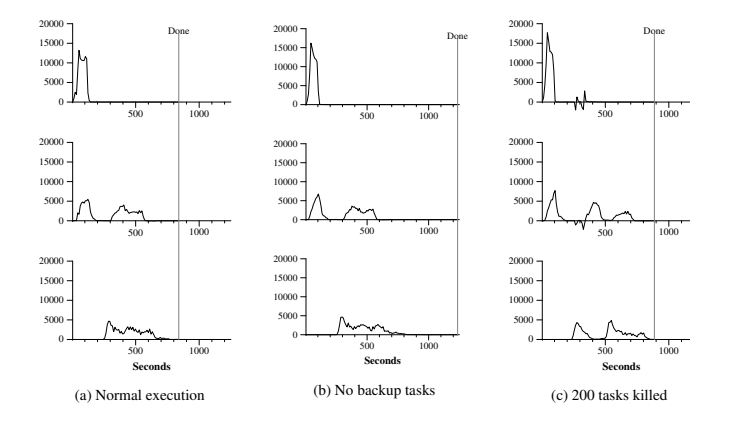

entire MapReduce [wa](#page-39-0)s [assi](#page-41-0)[gn](#page-39-0)[ed a](#page-40-0)[bo](#page-41-0)[ut](#page-30-0) [1](#page-31-0)[70](#page-40-0)[0](#page-41-0) [ma](#page-1-0)[ch](#page-2-0)[in](#page-44-0)[es](#page-45-0)[,](#page-0-0) 高山

<span id="page-41-0"></span>[Map Reduce](#page-41-0)

L [Challenges](#page-41-0)

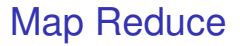

#### 1 [Map Reduce](#page-2-0)

- [Context](#page-5-0)
- **[Overall idea](#page-14-0)**
- **[Examples](#page-19-0)**
- **[Architecture](#page-31-0)**
- **■** [Challenges](#page-41-0)

K ロ X x 4 D X X 원 X X 원 X 원 X 2 D X 2 0

<span id="page-42-0"></span> $L$ [Map Reduce](#page-42-0)

L<sub>[Challenges](#page-42-0)</sub>

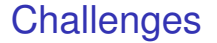

#### **Must fit into map/reduce framework.**

- **Exerything is written to disk, often to GFS, which means** triplicate. Lots of disk I/O and network I/O.
- $\blacksquare$  I/O exacerbated when output is the input to another job.

<span id="page-43-0"></span> $L$ [Map Reduce](#page-43-0)

[Challenges](#page-43-0)

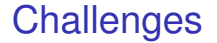

- **Must fit into map/reduce framework.**
- Everything is written to disk, often to GFS, which means triplicate. Lots of disk I/O and network I/O.
- $\blacksquare$  I/O exacerbated when output is the input to another job.

<span id="page-44-0"></span>**L**[Map Reduce](#page-44-0)

[Challenges](#page-44-0)

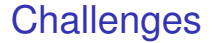

- **Must fit into map/reduce framework.**
- Everything is written to disk, often to GFS, which means triplicate. Lots of disk I/O and network I/O.
- $\blacksquare$  I/O exacerbated when output is the input to another job.

### <span id="page-45-0"></span>**Outline**

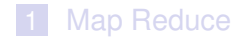

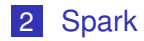

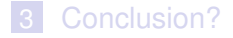

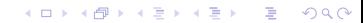

#### <span id="page-46-0"></span>2 [Spark](#page-45-0)

- [Context](#page-48-0)
- **[Overall idea](#page-52-0)**
- [Simple example](#page-73-0)
- [Scheduling](#page-79-0)
- **[More Examples](#page-83-0)**

K ロ > K 個 > K 差 > K 差 > → 差 → の Q Q →

#### <span id="page-47-0"></span>Resilient Distributed Datasets: A Fault-Tolerant Abstraction for In-Memory Cluster Computing

Matei Zaharia, Mosharaf Chowdhury, Tathagata Das, Ankur Dave, Justin Ma, Murphy McCauley, Michael J. Franklin, Scott Shenker, Ion Stoica *University of California, Berkeley*

#### Abstract

We present Resilient Distributed Datasets (RDDs), a distributed memory abstraction that lets programmers perform in-memory computations on large clusters in a fault-tolerant manner. RDDs are motivated by two types of applications that current computing frameworks handle inefficiently: iterative algorithms and interactive data mining tools. In both cases, keeping data in memory can improve performance by an order of magnitude. To achieve fault tolerance efficiently, RDDs provide a restricted form of shared memory, based on coarsegrained transformations rather than fine-grained updates to shared state. However, we show that RDDs are expressive enough to capture a wide class of computations, including recent specialized programming models for iterative jobs, such as Pregel, and new applications that these models do not capture. We have implemented RDDs in a system called Spark, which we evaluate through a variety of user applications and benchmarks.

#### 1 Introduction

Cluster computing frameworks like MapReduce [10] and Dryad [19] have been widely adopted for large-scale data analytics. These systems let users write parallel computations using a set of high-level operators, without having to worry about work distribution and fault tolerance.

tion, which can dominate application execution times.

Recognizing this problem, researchers have developed specialized frameworks for some applications that require data reuse. For example, Pregel [22] is a system for iterative graph computations that keeps intermediate data in memory, while HaLoop [7] offers an iterative MapReduce interface. However, these frameworks only support specific computation patterns (*e.g.,* looping a series of MapReduce steps), and perform data sharing implicitly for these patterns. They do not provide abstractions for more general reuse, *e.g.,* to let a user load several datasets into memory and run ad-hoc queries across them.

In this paper, we propose a new abstraction called *resilient distributed datasets (RDDs)* that enables efficient data reuse in a broad range of applications. RDDs are fault-tolerant, parallel data structures that let users explicitly persist intermediate results in memory, control their partitioning to optimize data placement, and manipulate them using a rich set of operators.

The main challenge in designing RDDs is defining a programming interface that can provide fault tolerance *efficiently*. Existing abstractions for in-memory storage on clusters, such as distributed shared memory [24], keyvalue stores [25], databases, and Piccolo [27], offer an interface based on fine-grained updates to mutable state (*e.g.,* cells in a table). With this interface, the only ways

ter network, whose bandwidth is far lower than [that](#page-47-0) [of](#page-48-0) the storage over the storage over the storage over the s<br>RAM, and they incur substant[ial sto](#page-46-0)rag[e ove](#page-48-0)r the storage over the storage over the storage over the storage o

<span id="page-48-0"></span>[Map Reduce & Spark](#page-0-0)

 $L_{\mathsf{Spark}}$  $L_{\mathsf{Spark}}$  $L_{\mathsf{Spark}}$ 

L<br>[Context](#page-48-0)

[Spark](#page-48-0)

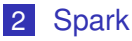

#### ■ [Context](#page-48-0)

- **[Overall idea](#page-52-0)**
- [Simple example](#page-73-0)
- [Scheduling](#page-79-0)
- **[More Examples](#page-83-0)**

K ロ ▶ K @ ▶ K 할 > K 할 > 1 할 > 1 9 Q Q \*

<span id="page-49-0"></span> $\mathsf{\mathord{\hspace{1pt}\text{--}\hspace{1pt}S}park}$ 

#### [Context](#page-49-0)

### Resilient Distributed Datasets

#### Existing frameworks are a poor fit for:

K ロ > K 個 > K 差 > K 差 > → 差 → の Q Q →

- $\blacksquare$  Iterative algorithms
- $\blacksquare$  Interactive data mining

#### <span id="page-50-0"></span>[Context](#page-50-0)

### Resilient Distributed Datasets

Existing frameworks are a poor fit for:

K ロ > K 個 > K 差 > K 差 > → 差 → の Q Q →

- $\blacksquare$  Iterative algorithms
- $\blacksquare$  Interactive data mining

<span id="page-51-0"></span> $\mathsf{\mathord{\hspace{1pt}\text{--}\hspace{1pt}S}park}$ 

[Context](#page-51-0)

### Resilient Distributed Datasets

Both things can be sped up orders of magnitude by keeping stuff in memory!

K ロ > K 個 > K ミ > K ミ > 「ミ → の Q Q →

<span id="page-52-0"></span>[Map Reduce & Spark](#page-0-0)

 $L_{\mathsf{Spark}}$  $L_{\mathsf{Spark}}$  $L_{\mathsf{Spark}}$ 

Loverall idea

[Spark](#page-52-0)

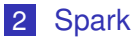

■ [Context](#page-48-0)

#### **[Overall idea](#page-52-0)**

- [Simple example](#page-73-0)
- [Scheduling](#page-79-0)
- **[More Examples](#page-83-0)**

K ロ X x 4 D X X 원 X X 원 X 원 X 2 D X 2 0

<span id="page-53-0"></span> $\overline{\phantom{a}}$ [Spark](#page-53-0)

[Overall idea](#page-53-0)

### Spark: Overall idea

**RDDs** are implemented as lightweight objects inside of a Scala shell, where each object represents a sequence of deterministic transformations on some data.

KEL KALEY KEY E NAG

**RDDs can only be constructed in the Scala shell by** referencing some files on disk (usually HDFS), or by operations on other RDDs.

<span id="page-54-0"></span> $\mathsf{\mathord{\hspace{1pt}\text{--}\hspace{1pt}S}park}$ 

#### $L$ [Overall idea](#page-54-0)

### Spark: Overall idea

**RDDs** are implemented as lightweight objects inside of a Scala shell, where each object represents a sequence of deterministic transformations on some data.

KEL KALEY KEY E NAG

**RDDs can only be constructed in the Scala shell by** referencing some files on disk (usually HDFS), or by operations on other RDDs.

<span id="page-55-0"></span>L<sub>[Spark](#page-55-0)</sub>

#### Loverall idea

# Spark: Overall idea (Example)

- **val** lines **=** sc.textFile("hdfs://path/to/log")
- **val** errors **=** lines.filter(\_.startsWith("ERROR"))

**KORKARA KERKER DAGA** 

**val** timestamps **=** (errors

.filter(\_.contains("HDFS"))

.map( $\_$ .split("\t")(3)))

<span id="page-56-0"></span> $L_{Spark}$  $L_{Spark}$  $L_{Spark}$ 

#### Spark: Overall idea

An RDD is a read-only, partitioned collection of records.

K ロ ▶ K @ ▶ K 할 ▶ K 할 ▶ 이 할 → 9 Q Q\*

<span id="page-57-0"></span> $\mathsf{L}_{\mathsf{Spark}}$  $\mathsf{L}_{\mathsf{Spark}}$  $\mathsf{L}_{\mathsf{Spark}}$ 

# Spark: Overall idea (Map) erall idea (Map)<br>Exempe Dependencies: Wide Dependencies: Wide Dependencies: Wide Dependencies: Wide Dependencies: Wi

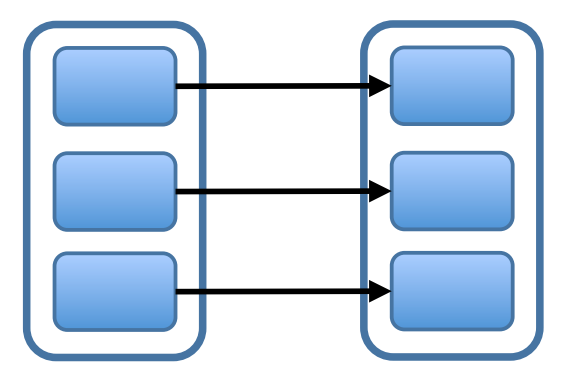

Map (flatMap in Spark)

K ロ > K @ > K 할 > K 할 > (할 > O Q O )

<span id="page-58-0"></span> $\mathsf{\mathsf{L}}$ [Spark](#page-58-0)

[Overall idea](#page-58-0)

# Spark: Overall idea (Reduce)

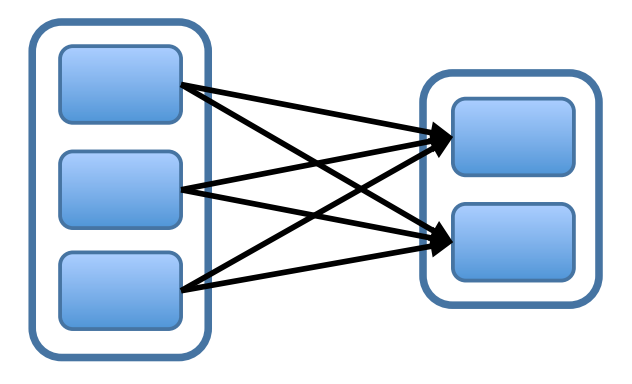

**Reduce (**reduceByKey i<mark>n Spark)</mark>

K ロ ▶ K @ ▶ K 할 ▶ K 할 ▶ 이 할 → 9 Q Q\*

<span id="page-59-0"></span> $L$ [Overall idea](#page-59-0)

# Spark: Overall idea (Transformations)

**RDD** operations are coarse-grained and high level, like map, sample, filter, reduceByKey, etc.

**RDDs are evaluated lazily. Data is processed as late as** possible. The RDD simply records the high level operation order, dependencies, and data partitions.

<span id="page-60-0"></span> $\overline{\phantom{a}}$ [Overall idea](#page-60-0)

# Spark: Overall idea (Transformations)

- **RDD** operations are coarse-grained and high level, like map, sample, filter, reduceByKey, etc.
- RDDs are evaluated lazily. Data is processed as late as possible. The RDD simply records the high level operation order, dependencies, and data partitions.

<span id="page-61-0"></span>Loverall idea

# Spark: Overall idea (Transformations)

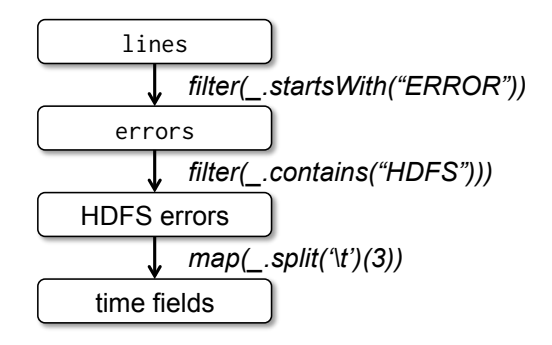

Figure 1: Lineage graph for the third query in our example. Boxes represent RDDs and arrows represent transformations.

 $S^{\alpha}$ 

errors = lines.filter(\_.startsWit[h\(](#page-60-0)["E](#page-62-0)[R](#page-60-0)[RO](#page-61-0)[R](#page-62-0)["](#page-51-0)[\)](#page-52-0)[\)](#page-72-0)

<span id="page-62-0"></span> $L_{\text{Spark}}$  $L_{\text{Spark}}$  $L_{\text{Spark}}$ 

Loverall idea

### Spark: Overall idea

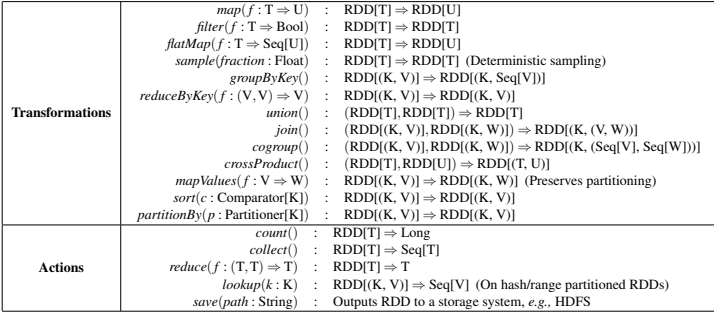

Table 2: Transformations and actions available on RDDs in Spark. Seq[T] denotes a sequence of elements of type T.

**KOD KOD KED KED E 1990** 

#### <span id="page-63-0"></span> $L$ [Overall idea](#page-63-0)

# Spark: Overall idea (Tuning)

- A user can indicate which RDDs may get reused and should be persisted (usually in-memory, but can be spilled to disk via priority) (persist or cache).
- **A** user can also configure the partitioning of the data, and the algorithm through which nodes are chosen by key (helps join efficiency, etc).

K ロ ▶ K @ ▶ K 할 ▶ K 할 ▶ | 할 | K 9 Q Q

#### <span id="page-64-0"></span> $\overline{\phantom{a}}$ [Overall idea](#page-64-0)

# Spark: Overall idea (Tuning)

- A user can indicate which RDDs may get reused and should be persisted (usually in-memory, but can be spilled to disk via priority) (persist or cache).
- A user can also configure the partitioning of the data, and the algorithm through which nodes are chosen by key (helps join efficiency, etc).

<span id="page-65-0"></span> $\overline{\phantom{a}}$ [Spark](#page-65-0)

#### $L$ [Overall idea](#page-65-0)

### Spark: Overall idea (Actions)

- Once you have constructed an RDD with approriate transformations, the user can perform an action.
- Actions materialize an RDD, fire up the job scheduler, and cause work to be performed.

KEL KALEY KEY E NAG

**Actions include** count, collect, reduce, save.

#### <span id="page-66-0"></span> $L$ [Overall idea](#page-66-0)

### Spark: Overall idea (Actions)

- Once you have constructed an RDD with approriate transformations, the user can perform an action.
- Actions materialize an RDD, fire up the job scheduler, and cause work to be performed.

KEL KALEY KEY E NAG

**Actions include** count, collect, reduce, save.

#### <span id="page-67-0"></span>[Overall idea](#page-67-0)

### Spark: Overall idea (Actions)

- Once you have constructed an RDD with approriate transformations, the user can perform an action.
- Actions materialize an RDD, fire up the job scheduler, and cause work to be performed.

KEL KALEY KEY E NAG

**Actions include** count, collect, reduce, save.

<span id="page-68-0"></span> $L_{\text{Spark}}$  $L_{\text{Spark}}$  $L_{\text{Spark}}$ 

Loverall idea

### Spark: Overall idea

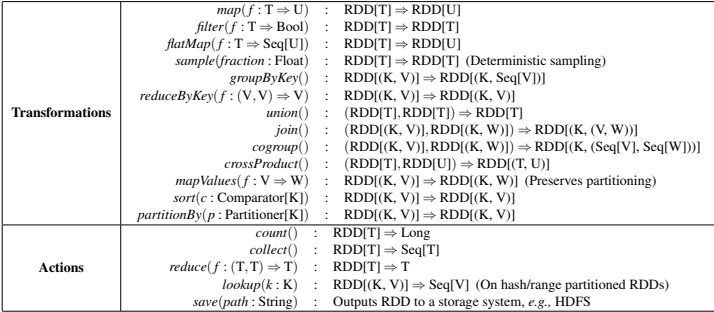

Table 2: Transformations and actions available on RDDs in Spark. Seq[T] denotes a sequence of elements of type T.

**KOD KOD KED KED E 1990** 

<span id="page-69-0"></span> $\overline{\phantom{a}}$ [Spark](#page-69-0)

#### L [Overall idea](#page-69-0)

#### Spark: Overall idea

#### **RDDs are immutable and deterministic.**

- $\blacksquare$  Easy to launch backup workers for stragglers (clear win from Map Reduce)
- $\blacksquare$  Easy to relaunch computations from failed nodes.
- **Computations are computed lazily, which allows for rich** optimizations for locality/partitioning by a job scheduler and query planner.

K ロ ▶ K @ ▶ K 할 ▶ K 할 ▶ | 할 | K 9 Q Q

<span id="page-70-0"></span> $\overline{\mathsf{L}}$ [Spark](#page-70-0)

#### L [Overall idea](#page-70-0)

### Spark: Overall idea

- **RDDs are immutable and deterministic.**
- Easy to launch backup workers for stragglers (clear win from Map Reduce)
- $\blacksquare$  Easy to relaunch computations from failed nodes.
- **Computations are computed lazily, which allows for rich** optimizations for locality/partitioning by a job scheduler and query planner.

#### <span id="page-71-0"></span> $L$ [Overall idea](#page-71-0)

### Spark: Overall idea

- **RDDs are immutable and deterministic.**
- Easy to launch backup workers for stragglers (clear win from Map Reduce)
- $\blacksquare$  Easy to relaunch computations from failed nodes.
- **Computations are computed lazily, which allows for rich** optimizations for locality/partitioning by a job scheduler and query planner.
<span id="page-72-0"></span> $-$ [Spark](#page-72-0)

#### $\overline{\phantom{a}}$ [Overall idea](#page-72-0)

#### Spark: Overall idea

- **RDDs are immutable and deterministic.**
- Easy to launch backup workers for stragglers (clear win from Map Reduce)
- $\blacksquare$  Easy to relaunch computations from failed nodes.
- Computations are computed lazily, which allows for rich optimizations for locality/partitioning by a job scheduler and query planner.

**KORK ERKER ADAM ADA** 

<span id="page-73-0"></span>

[Spark](#page-73-0)

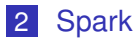

- [Context](#page-48-0)
- **[Overall idea](#page-52-0)**
- [Simple example](#page-73-0)
- [Scheduling](#page-79-0)
- **[More Examples](#page-83-0)**

K ロ X x 4 D X X 원 X X 원 X 원 X 2 D X Q Q

<span id="page-74-0"></span> $\mathsf{\mathord{\hspace{1pt}\text{--}\hspace{1pt}S}park}$ 

[Simple example](#page-74-0)

## Example: Log querying

**val** lines **=** sc.textFile("hdfs://path/to/log") **val** errors **=** lines.filter(\_.startsWith("ERROR")) errors.cache()

**KOD CONTRACT A BOAR KOD A CO** 

<span id="page-75-0"></span> $L$ [Simple example](#page-75-0)

## Example: Log querying

errors.count()

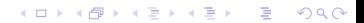

<span id="page-76-0"></span> $\Box$ [Simple example](#page-76-0)

## Example: Log querying

errors.filter(\_.contains("MySQL")).count()

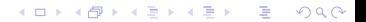

<span id="page-77-0"></span> $\mathsf{L}$ [Spark](#page-77-0)

[Simple example](#page-77-0)

## Example: Log querying

(errors.filter(\_.contains("HDFS")) .map( $\_$ .split("\t")(3)) .collect())

K ロ > K 個 > K ミ > K ミ > 「ミ → の Q Q →

<span id="page-78-0"></span> $-$ [Spark](#page-78-0)

## Example: Log querying

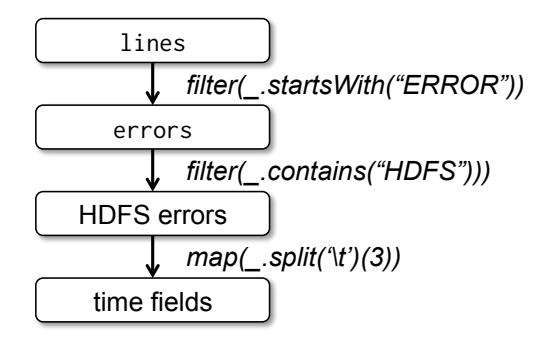

Figure 1: Lineage graph for the third query in our example. Boxes represent RDDs and arrows represent transformations.

<span id="page-79-0"></span>L<sub>[Scheduling](#page-79-0)</sub>

[Spark](#page-79-0)

#### 2 [Spark](#page-45-0)

- **[Context](#page-48-0)**
- **[Overall idea](#page-52-0)**
- [Simple example](#page-73-0)

#### ■ [Scheduling](#page-79-0)

**[More Examples](#page-83-0)** 

K ロ X x 4 D X X 원 X X 원 X 원 X 2 D X Q Q

<span id="page-80-0"></span> $L$ [Scheduling](#page-80-0)

## RDD Representation

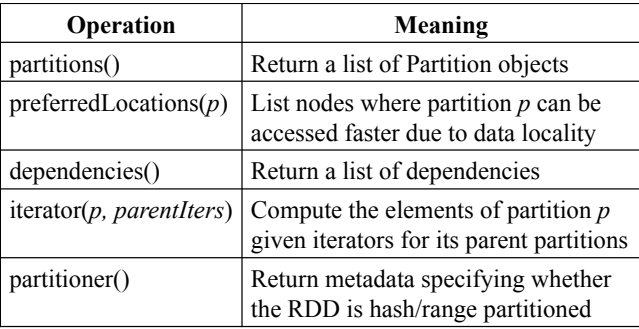

Table 3: Interface used to represent RDDs in Spark.

<span id="page-81-0"></span> $\mathsf{\mathsf{L}}$ [Spark](#page-81-0)

#### $L$ [Scheduling](#page-81-0)

## Narrow vs Wide Dependencies

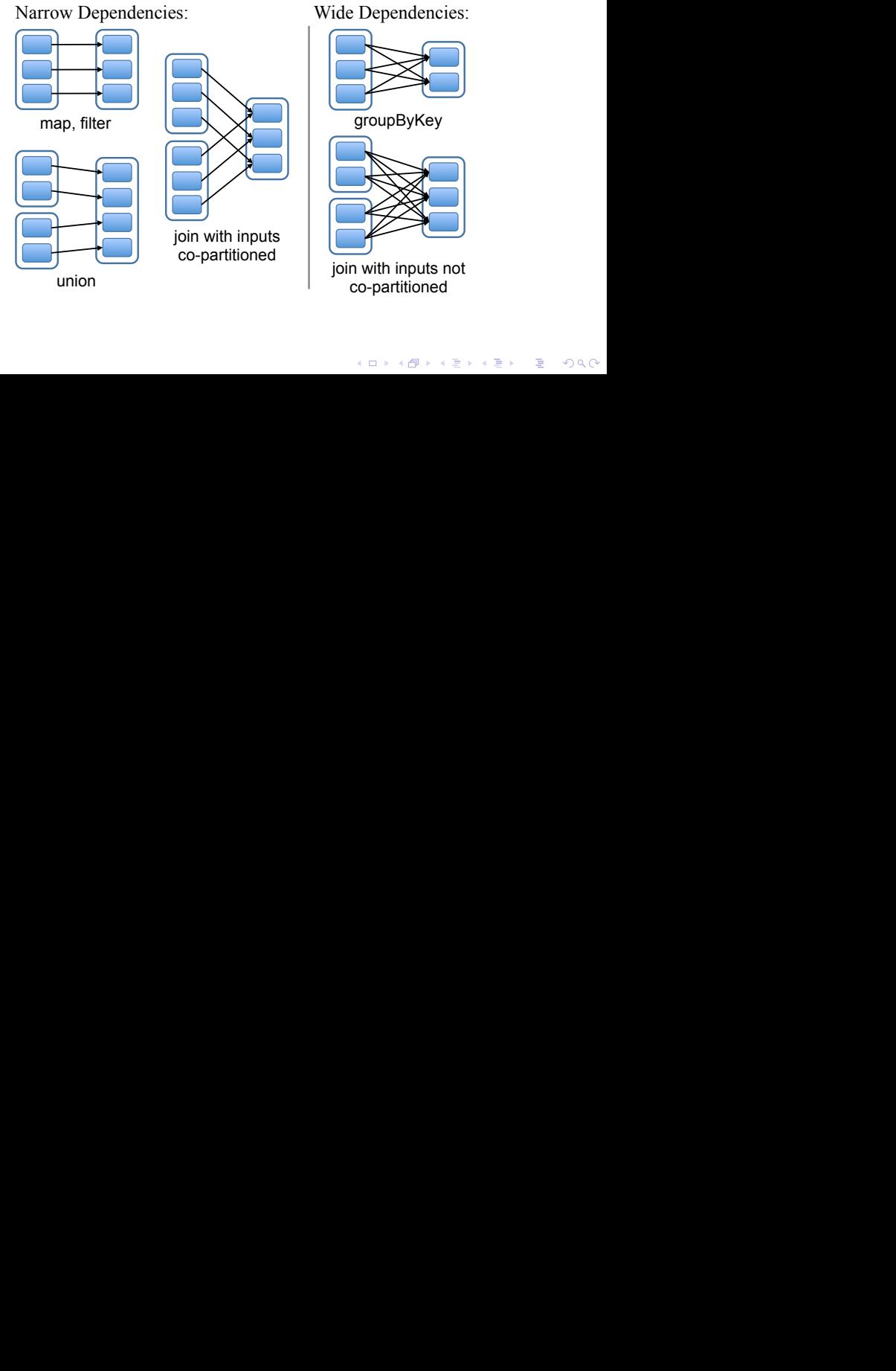

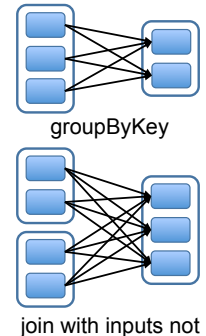

co-partitioned

#### <span id="page-82-0"></span>L\_[Scheduling](#page-82-0)

#### Job Scheduling

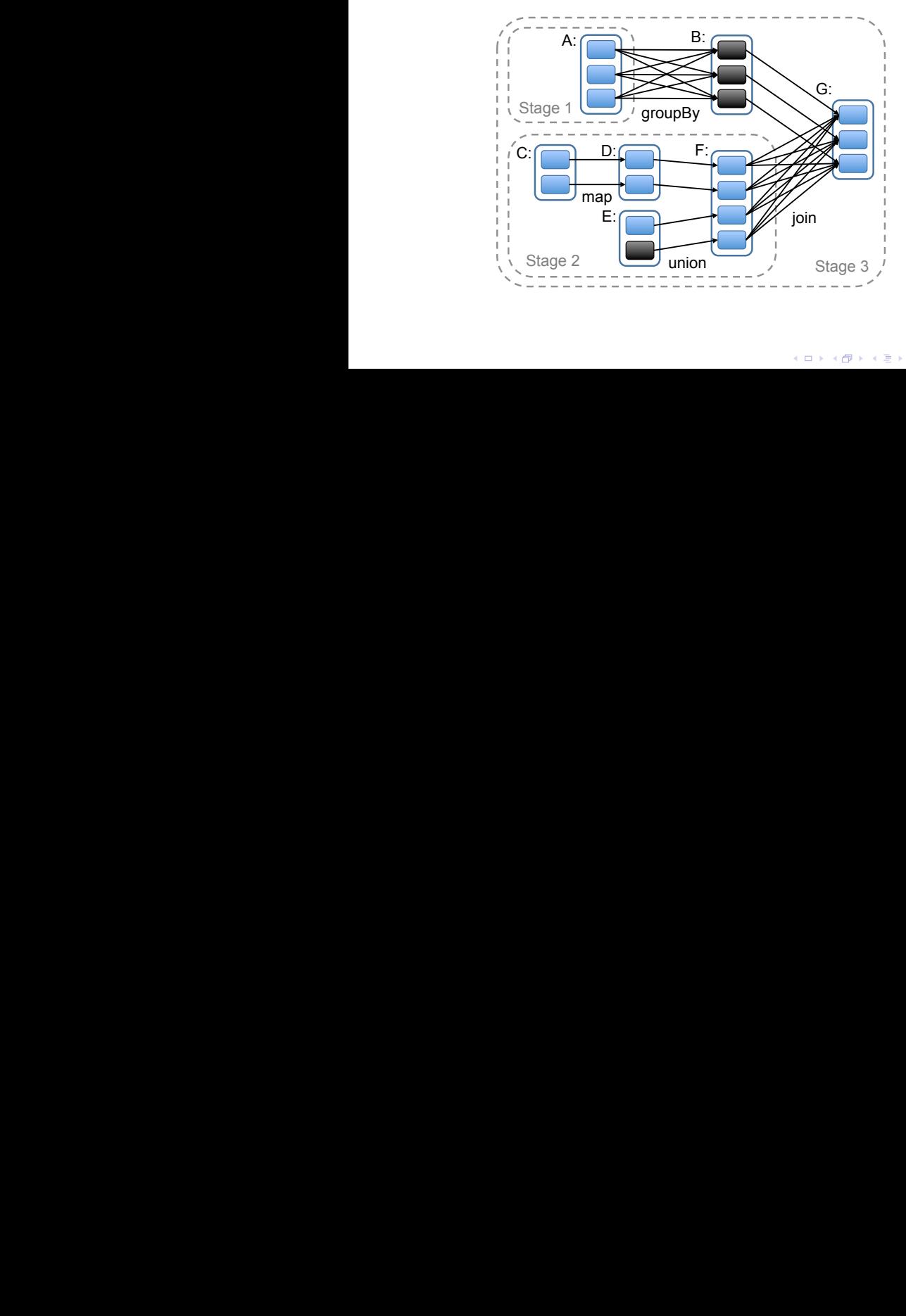

in black if they are already in memory. To run [an](#page-81-0) [ac](#page-83-0)[ti](#page-81-0)[on](#page-82-0) [o](#page-83-0)[n](#page-78-0) [R](#page-79-0)[D](#page-83-0)[D](#page-44-0)

<span id="page-83-0"></span>**L**[More Examples](#page-83-0)

[Spark](#page-83-0)

#### 2 [Spark](#page-45-0)

- [Context](#page-48-0)
- **[Overall idea](#page-52-0)**
- [Simple example](#page-73-0)
- [Scheduling](#page-79-0)
- **[More Examples](#page-83-0)**

K ロ X x 4 D X X 원 X X 원 X 원 X 2 D X Q Q

#### <span id="page-84-0"></span>Example: Word Count

**val** m **=** documents.flatMap( \_.\_2.split("\\s+") .map(word **=>** (word, "1"))) **val** r **=** m.reduceByKey( (a, b) **=>** (a.toInt + b.toInt).toString)

K ロ ▶ K @ ▶ K 할 ▶ K 할 ▶ 이 할 → 9 Q Q\*

// do we need a combine step?

<span id="page-85-0"></span>Example: Reverse Index

**val** m **=** documents.flatMap( doc **=>** (doc.\_2.split("\\s+") .distinct .map(word **=>** (word, doc.\_1)))) **val** r **=** m.reduceByKey( (a, b) **=>** a + "\n" + b)

K ロ ▶ K @ ▶ K 할 ▶ K 할 ▶ 이 할 → 9 Q Q\*

<span id="page-86-0"></span>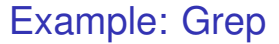

```
def search(keyword: String) = {
  (documents
    .filter(_._2.contains(keyword))
    .map(_._1).reduce((a, b) \Rightarrow (a + "\n" + b)))
}
```
<span id="page-87-0"></span>L\_[Spark](#page-87-0)

#### Example: Page Rank

```
val links = spark.textFile(...).map(...).persist()
var ranks = // RDD of (URL, rank) pairs
for (i <- 1 to ITERATIONS) {
  // Build an RDD of (targetURL, float) pairs
  // with the contributions sent by each page
  val contribs = links.join(ranks).flatMap {
    (url, (links, rank)) =>
      links.map(dest => (dest, rank/links.size))
  }
  // Sum contributions by URL and get new ranks
  ranks = (contribs.reduceByKey((x,y) => x+y)
      .mapValues(sum \Rightarrow a/N + (1-a) * sum))
}
```
**KORKARYKERKE PORCH** 

 $\mathsf{L}_{\mathsf{Spark}}$ reducer<br>*France = (T,T)* ⇒ T) [:](#page-88-0) RDD<br>T) : RDD\_T = T) : RDD

<span id="page-88-0"></span>More Examples **lookup**(*k* : K) : RDD = RDD = RDDs) = RDDs, experimentally sequenced RDDs) = RDDs, experimentally selected RDDs, experimentally selected RDDs, experimentally selected RDDs, experimentally selected RDDs, experimentally s

# **Example: Page Rank**

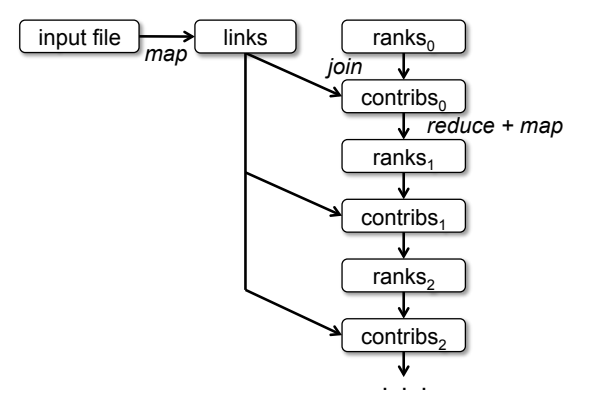

K ロ ▶ K @ ▶ K 할 ▶ K 할 ▶ 이 할 → 9 Q Q\*

#### <span id="page-89-0"></span>**Outline**

#### 1 [Map Reduce](#page-2-0)

#### 2 [Spark](#page-45-0)

#### 3 [Conclusion?](#page-89-0)

K ロ ▶ K @ ▶ K 할 > K 할 > 1 할 > 1 9 Q Q \*

#### <span id="page-90-0"></span>[Conclusion?](#page-90-0)

3 [Conclusion?](#page-89-0)

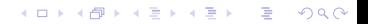

#### <span id="page-91-0"></span>Can anything really be dead?

K ロ ▶ K @ ▶ K 할 ▶ K 할 ▶ 이 할 → 9 Q Q\*

- Is Map Reduce dead?
- Is Spark the last word?

■ Questions?

#### <span id="page-92-0"></span>Can anything really be dead?

K ロ ▶ K @ ▶ K 할 ▶ K 할 ▶ 이 할 → 9 Q Q\*

- Is Map Reduce dead?
- Is Spark the last word?
- Questions?

<span id="page-93-0"></span>Can anything really be dead?

K ロ ▶ K @ ▶ K 할 ▶ K 할 ▶ 이 할 → 9 Q Q\*

- Is Map Reduce dead?
- Is Spark the last word?

■ Questions?

<span id="page-94-0"></span>Can anything really be dead?

K ロ ▶ K @ ▶ K 할 ▶ K 할 ▶ 이 할 → 9 Q Q\*

- Is Map Reduce dead?
- $\blacksquare$  Is Spark the last word?
- **■** Questions?

<span id="page-95-0"></span>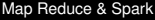

- [Meetup Wrap-up](#page-95-0)

[Shameless plug](#page-95-0)

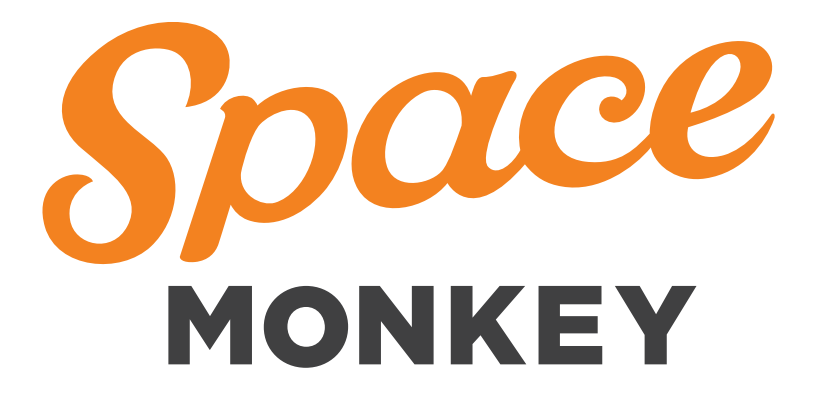

K ロ ▶ K 個 ▶ K 로 ▶ K 로 ▶ 『로 → 9 Q @

<span id="page-96-0"></span>[Meetup Wrap-up](#page-96-0)

L [Shameless plug](#page-96-0)

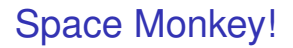

- Large scale storage
- Distributed system design and implementation

**KOD CONTRACT A BOAR KOD A CO** 

- Security and cryptography engineering
- **Erasure codes**
- **Monitoring and sooo much data**

<span id="page-97-0"></span>[Map Reduce & Spark](#page-0-0)

[Meetup Wrap-up](#page-97-0)

L [Shameless plug](#page-97-0)

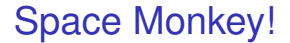

Come work with us!

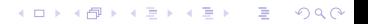